# **Parallel Structure Factor**

Yongchang JI (yji@cs.ucf.edu) (Last update October 29, 2004)

## **CONTENTS**

**A. INTRODUCTION B. PROGRAM INPUT C. EXAMPLE CONTROL FILE D. PROGRAM EXECUTION E. PROGRAM NOTES F. REFERENCES G. FLOW CHART FOR PSF** 

# **A. INTRODUCTION**

Parallel Structure Factors (PSF) program is used to compare two 3D density maps and get some factors between these two data sets, so we can know the similarity of these two maps. PSF use as input: two 3D density maps generated by P3DR, output: some factors such as Standard Rfactor, Rfactor for Phase, Phase Difference, and Correlation Coefficient. The input 3D maps have been stored in the Purdue \*.PIF format.

PSF is used in conjunction with our parallel 3D reconstruction algorithm (P3DR) in Cartesian coordinates for objects without symmetry.

Contact us: [yji@cs.ucf.edu,](mailto:yji@cs.ucf.edu) [dcm@cs.ucf.edu](mailto:dcm@cs.ucf.edu)

# **B. PROGRAM INPUT**

Input parameters of PSF are as follows :

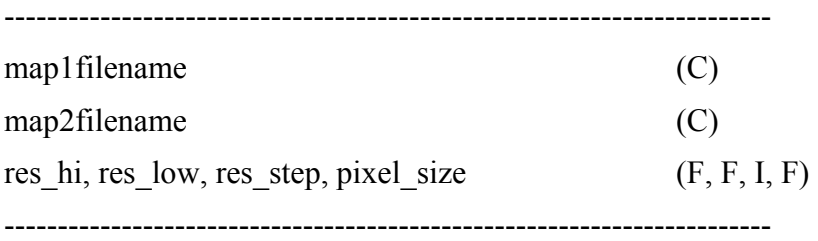

### **1. map1filename (C)**

Specify the name of the PIF format 3D density map to be used for compared.

## **2. map2filename (C)**

Specify the name of the PIF format 3D density map to be used for compared.

### **3. res\_hi, res\_low, res\_step, pixel\_size (F, F, I, F)**

**pixel size** is the pixel size for these two maps, if they are not the same as the pixel size in the map file, it will give a warning, and using the input pixel size.

**res\_hi** and **res\_low** specify the resolution range to which we compare these two maps, and the regions beyond this range will not be compared. **res\_hi** is the upper radius resolution of this range, and it can't be set to a value any SMALLER than twice the size of the IMAGE pixels (the so-called Nyquist limit imposed because the Fourier transform of digitized data only extends to a spatial frequency of 1.0/(2\*pixel size). **res\_low** is the lower radius resolution of this range, and it must be equal or larger than **res\_hi**. Normally **res\_low** can be set to maximum value which means from the canter where radius nearly 0.

**res\_step** is the resolution step size, in another word, it means how many segment should be made in the range from **res\_hi** to **res\_low**.

# **C. EXAMPLE PSF INPUT CONTROL PARAMETERS FILE**

hv.map.even hv.map.odd 6.0, 50.0, 50, 2.23

# **D. PROGRAM EXECUTION**

Normal operation of PSF will print out these factors. It is used for comparing two maps (usually the maps generate by odd or even particles). Then we can try to find the effective resolution of our map using the orientation files.

For example:

Execute PSF with 8 nodes using MPI, the command will be:

% mpirun -nolocal -machinefile mach -np 8 PSF < Psf.in > Output

or

% mpirun -np 8 PSF < Psf.in > Result

**Psf.in** is the script of the input control parameters file, and the **Output** file will be the table of all factors with about **res\_step** rows. We use I/O redirect methods. The **mach** file is used for specifying the hosts of the cluster that you want to use. Please modify it to indicate the host names of your cluster. If use second command, it will use the default machine configuration under MPICH directory.

For details of running MPI and specifying hosts in the host file, see user guide of MPICH at http://www-unix.mcs.anl.gov/mpi/mpich/.

## **E. PROGRAM NOTES**

The directories of PSF source code are:

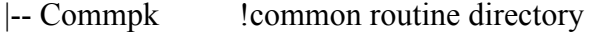

- |-- PSFsrc !PSF source codes directory
- |-- Vfftpk !FFT library codes directory
- |-- include !include files directory
- |-- Makefile

1. In Fourier Domain: annulus = FFT\_DIM  $*$  pixel\_size / resolution anuulus  $\leq$  FFT DIM / 2 so: resolution  $>= 2 * pixel$  size

2. FFT transforms used (N is even):

Analysis:  $F(h, k) = \frac{1}{N} \sum_{k=1}^{N-1} \sum_{k=1}^{N-1}$ = − = 1 0 1 0 1 *<sup>N</sup> x N*  $N \sum_{x=0}^{\infty} \frac{Z}{y}$ f(x, y)exp( $-2\pi i(xh+yk)/N$ ) Periodicity:  $F(h, k) = F(h+N, k) = F(h, k+N) = F(h+N, k+N)$ Conjugate:  $F^*(-h, -k) = F(h, k)$ 

3. factors formula:

 $A1 = sqrt-real(F1) * *2 + amig(F1) * *2)$ 

 $A2 = sqrt(\text{real}(F2) * * 2 + \text{amig}(F2) * * 2)$ 

a. Standard Rfactor

R-SFactor =  $\Sigma$ |A1-A2| /  $\Sigma$ A1

b. Rfactor for Phase

R-phase =  $\Sigma$ (sqrt((real(F1)-real(F2))\*\*2 + (aimag(F1)-aimag(F2))\*\*2)) /  $\Sigma$ A1

c. Phase Difference

phase-diff =  $\Sigma$  |atan(aimag(F1) / |real(F1)|) - atan(aimag(F2) / |real(F2)|) | / n

d. Correlation Coefficient

CC =  $\Sigma((A1 - \overline{A1})(A2 - \overline{A2}))$  / sqrt( $\Sigma((A1 - \overline{A1})^{**}2) * \Sigma((A2 - \overline{A2})^{**}2))$ 

# **F. REFERENCES**

# **G. FLOW CHART FOR PSF PROGRAM**

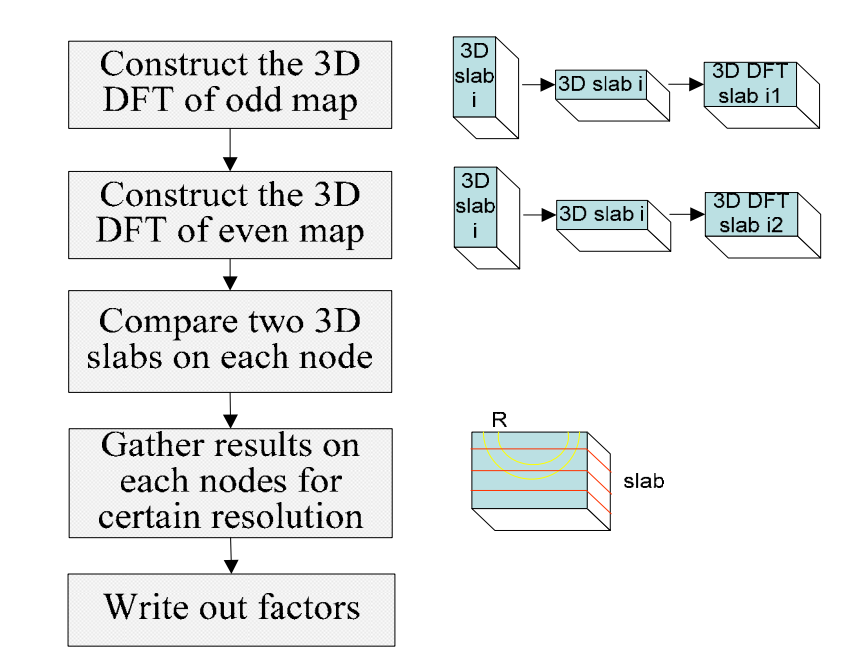

- 
- 
- 
- 
- 
- 
- |--- call intlz\_arrays !! initialize arrays
- PSF !! main program |--- call usage  $\qquad$  !! print out usage |--- call mpi init || mpi initialization |--- call check map || check the 1st map |--- call check map  $\qquad$  !! check the 2nd map |--- call bcast parameters !! broadcast parameters |--- call intlz\_params | !! initialize parameters
	-

|--- call vrffti | | initialize fft parameter |--- for each map do |--- call mpi finalize || finalize mpi

|--- call pif close  $\blacksquare$  !! close image file

 |--- for each slab do |--- call pif close  $\blacksquare$  : close image file

|--- call read map || read 3D map and scatter slab to each node |--- call fft\_2dfft !! apply 2D DFT onto the 2-slab of 3D model |--- call arrange 3d 1 !! rearrange the slab for exchange |--- call exch 3d 1 || exchange slabs among nodes for 1D DFT  $\left| \begin{array}{c} \text{-} \text{-} \text{call cfft} \end{array} \right|$  10 DFT along z axis with complex number |--- call comp\_sfactor !! compute the factors of the two maps

CHECK MAP !! check the map |--- call pif open || open the pif file for read  $\vert$ --- call pif read gh  $\vert$ !! read the global header of the pif file |--- call pif read dh !! read the data header of the pif file

INTLZ PARAMS !! initialize internal parameters |--- call trans\_length\_essl !! calculate suitable FFT\_DIM

INTLZ ARRAYS !! initialize internal arrays |--- call set indices !! calculate frst lst hk |--- call set indices !! calculate frst lst y |--- call set indices !! calculate frst lst u |--- call set indices !! calculate frst lst z

READ MAP !! read and scatter slab of 3D model map |--- call pif open || open the pif file for read |--- call pif read gh  $\qquad$  !! read the global header of the pif file |--- call pif read dh !! read the data header of the pif file

> |--- call pif read mapi4 !! read 1 slab of pif file in 4-byte |--- call pif read mapi2 !! read 1 slab of pif file in 2-byte